## ICGC\_Nfatc1\_targets

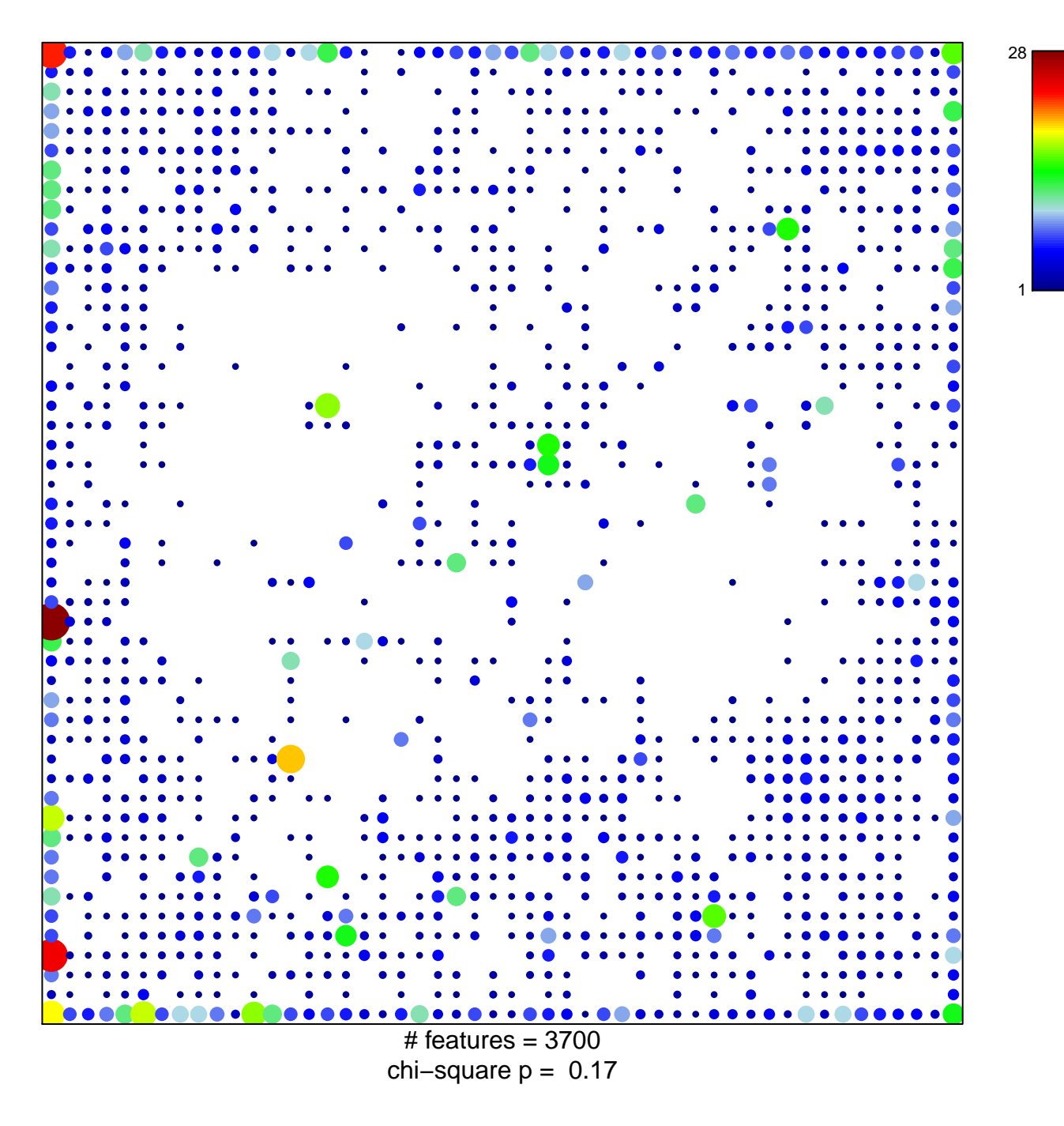

## **ICGC\_Nfatc1\_targets**

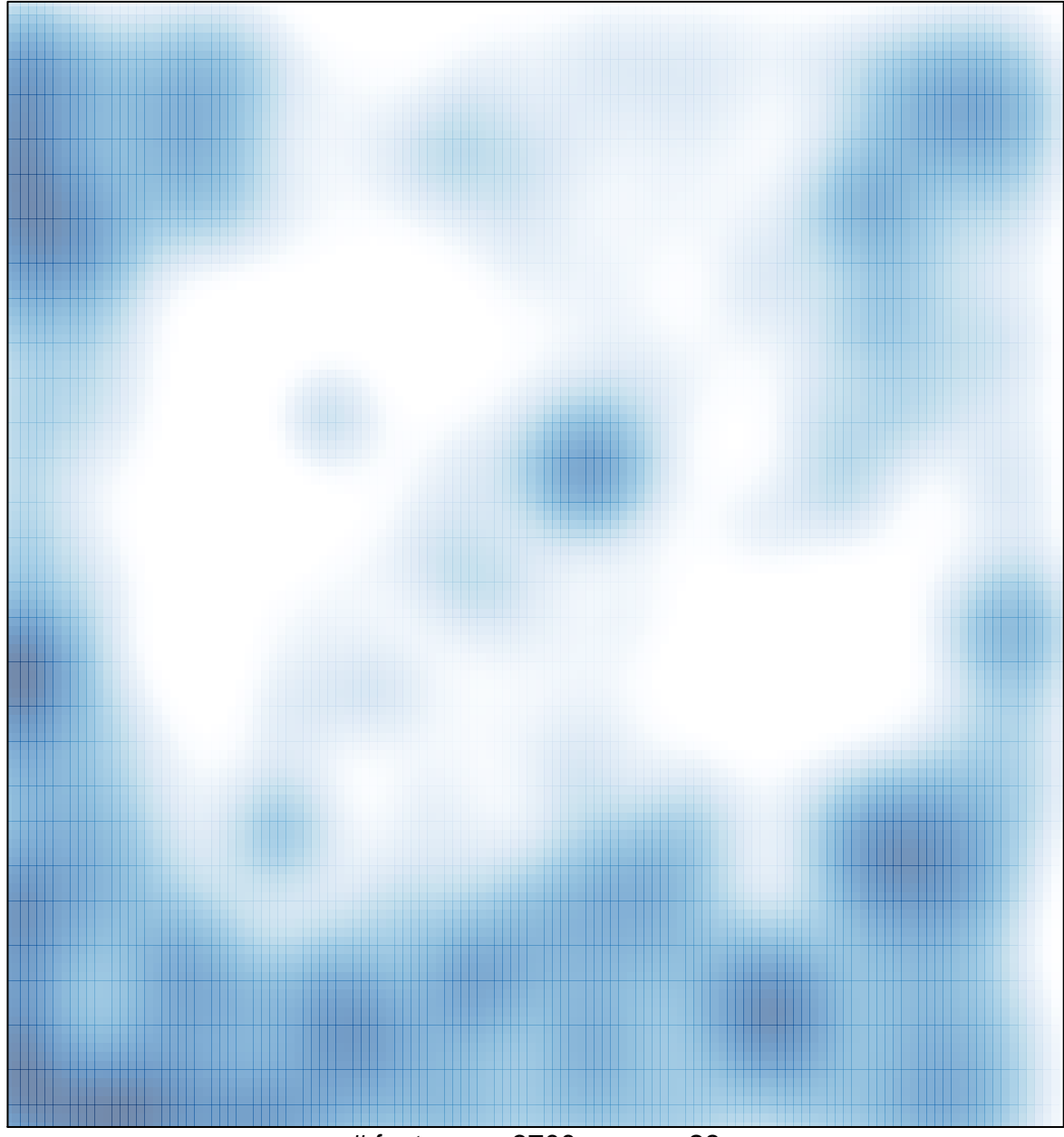

# features =  $3700$ , max =  $28$